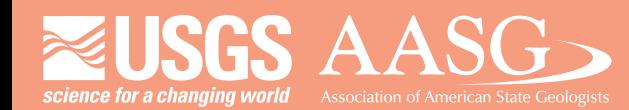

# **DIGITAL MAPPING TECHNIQUES 2015**

**The following was presented at DMT '15 (May 17-20, 2015 - Utah Geological Survey, Salt Lake City, UT)**

 **The contents of this document are provisional**

**See Presentations and Proceedings from the DMT Meetings (1997-2015) http://ngmdb.usgs.gov/info/dmt/** 

The Layered PDF: a tool for creating custom geologic maps that meet customer needs

> **Matt Heller Lorrie Coiner Marcie Occhi**

**Virginia Department of Mines, Minerals, and Energy Division of Geology and Mineral Resources** 

> **Digital Mapping Techniques May 19, 2015**

# **OUTLINE**

- Who uses Virginia's geologic maps and how are they used?
- Which map formats do our customers prefer?
- What is a layered PDF?
- Layered PDF example
- How we make layered PDFs

### Who uses our geologic maps

- Professional geologists
- Technical staff at local, state, and federal agencies who work on natural resources/environmental issues
- Mining and gas and oil industry professionals
- Academics/researchers
- Amateur geologists and prospectors
- Property owners
- Earth science teachers

#### How are our maps used?

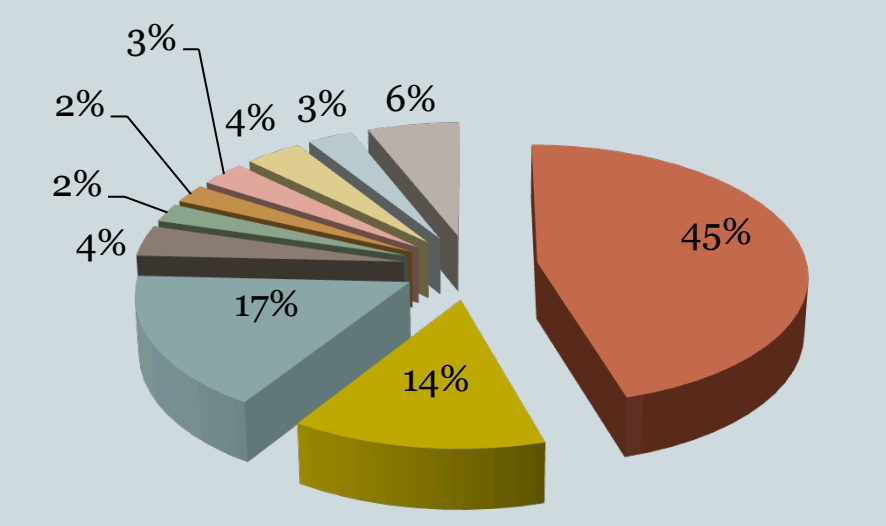

#### Primary work VA Professional Geologists

- Environmental
- Geotechnical
- Water Resources
- Mineral Exploration
- Mineral Mining
- Oil and Gas
- Coal
- Land management
- Research
- Other

 $2015$ ,  $n = 80$ 

#### How are our maps used? 5.0 Average Rating Average Rating 4.0 3.0 2.0 **Professional geologists** State Technical staff 1.0 ■Industry Surfreia Bedrock sector drater and close protectives ■ Store customers

On a scale of 1-5, how important is this information to your work?  $2010-2015$ ,  $n = 53-79$ 

#### What map format do our customers prefer? 80 70 60 50 40 30 20 10  $\Omega$ Hard Copy Digital Image **GIS**

 Store Customers - preferred format(s)\* \*could select more than one

 $2014, n = 73$ 

#### What map format do our customers prefer? 70 60 50 40  $\blacksquare$  2010 30  $\blacksquare$  2015 20 10  $\Omega$ Digital GIS Other Hard Image Copy

 Professional Geologists - preferred format(s)\* \*could select more than one

 $n = 100 - 130$ 

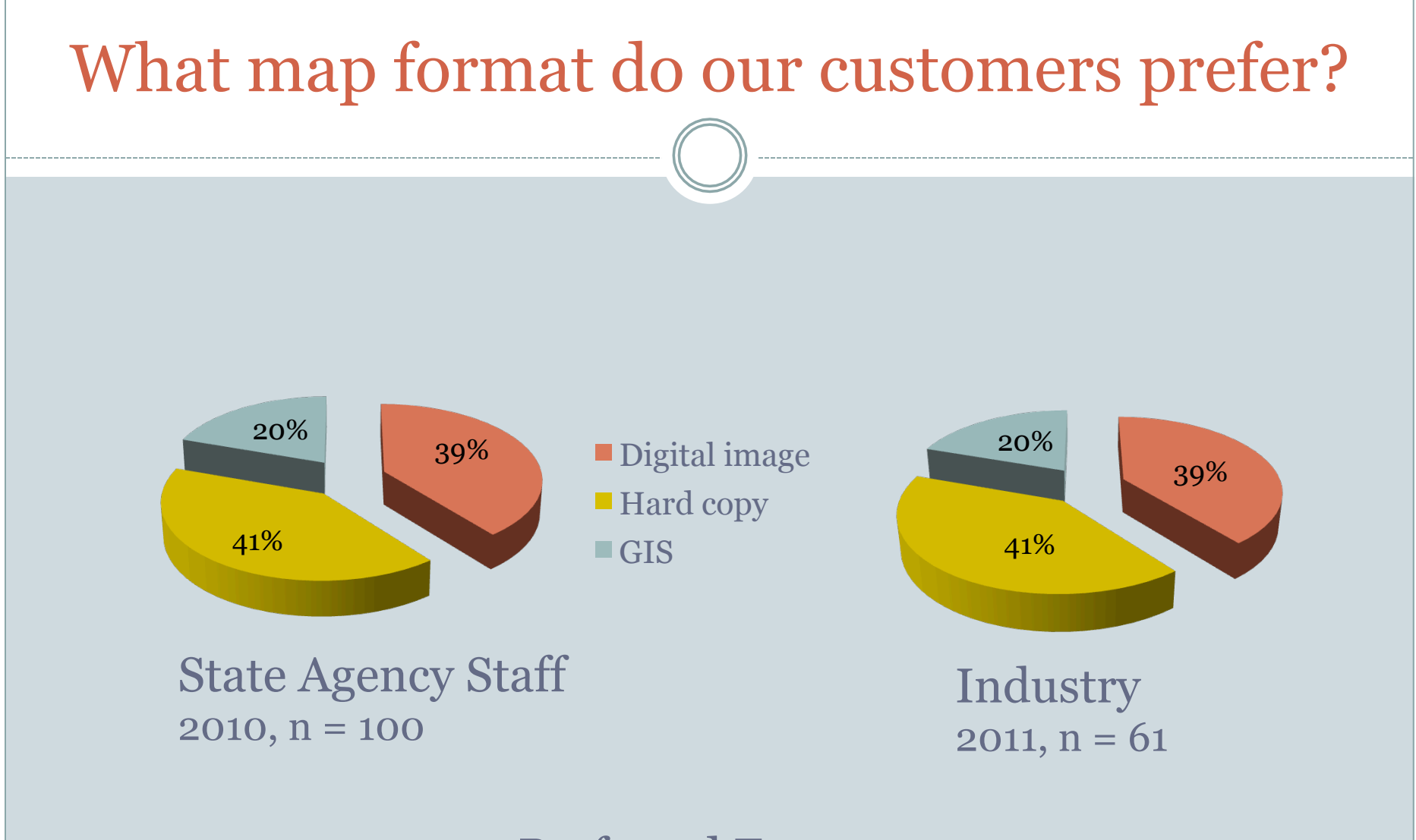

#### Preferred Format

# What is a layered PDF?

- Adobe PDF document where the source layers are visible by default.
- Can set initial view of any layer to visible or invisible
- Layers can be locked
- Customer can make the map look the way they want it to

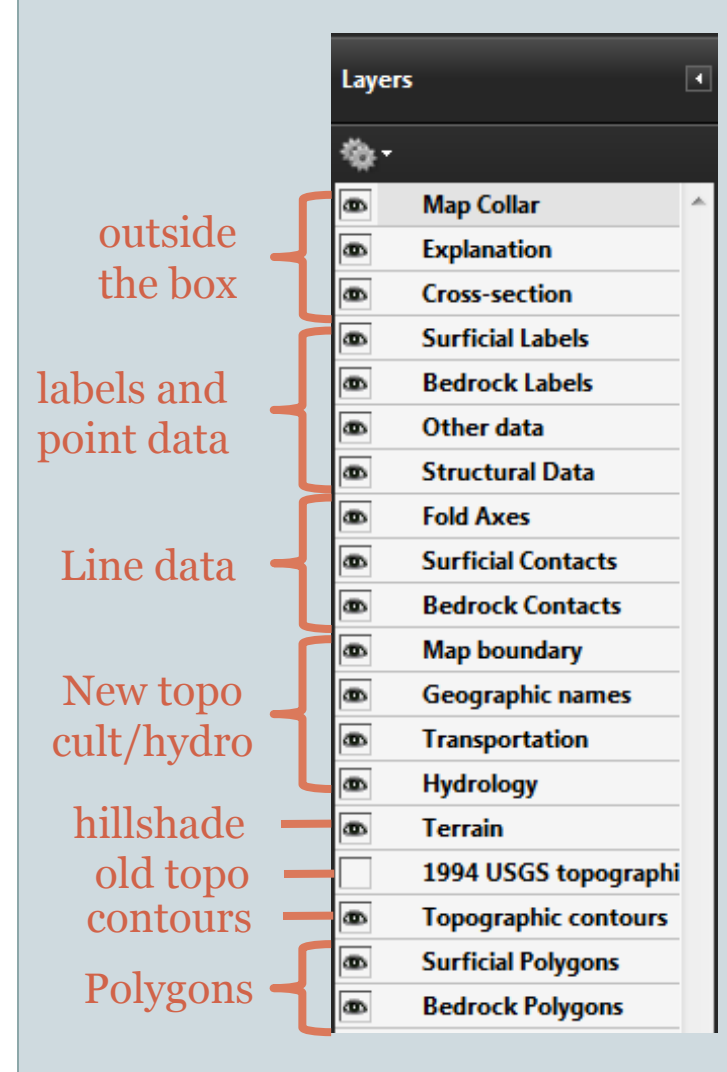

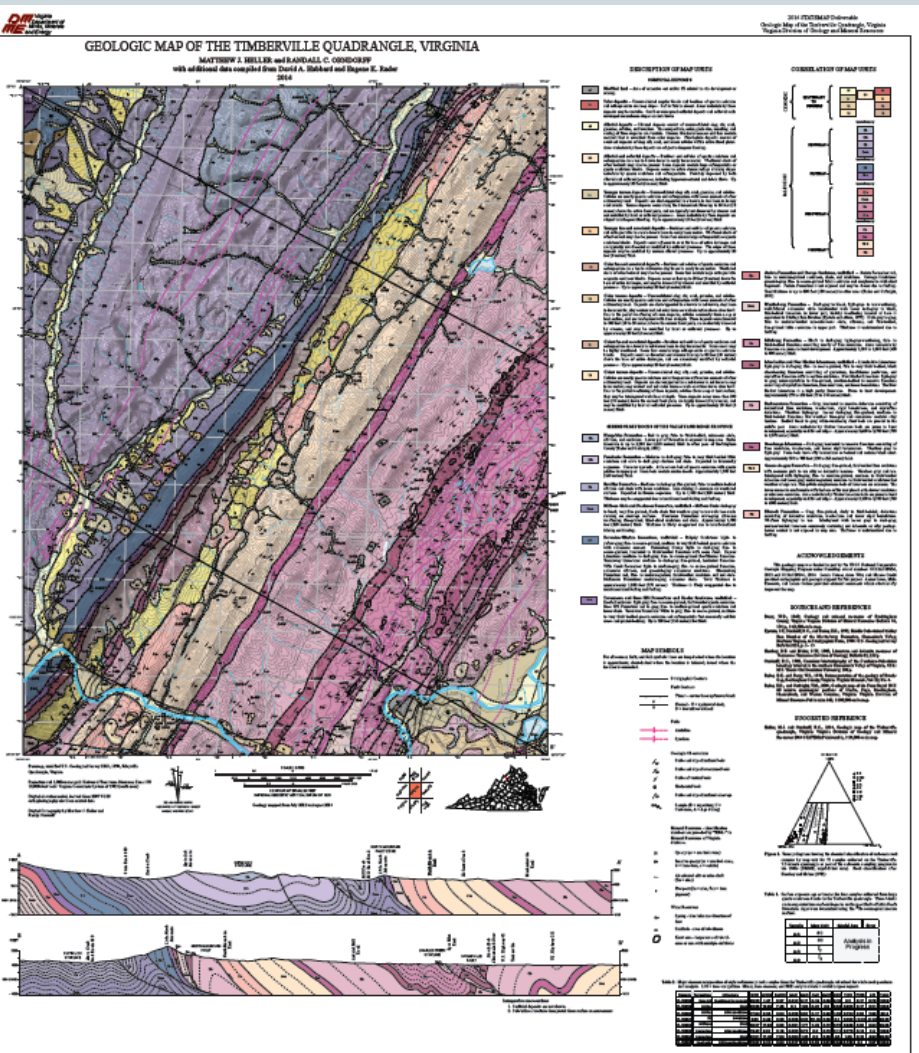

Timberville Quadrangle – Heller and Orndorff - Draft How can a customer modify this map?

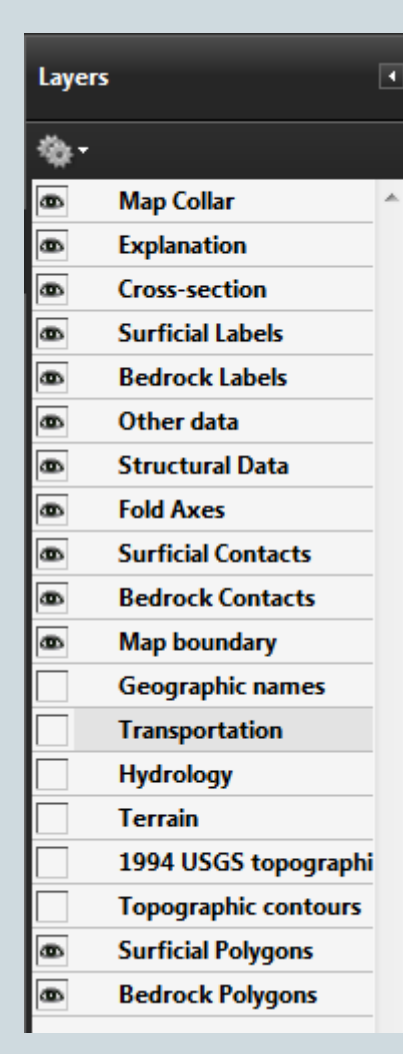

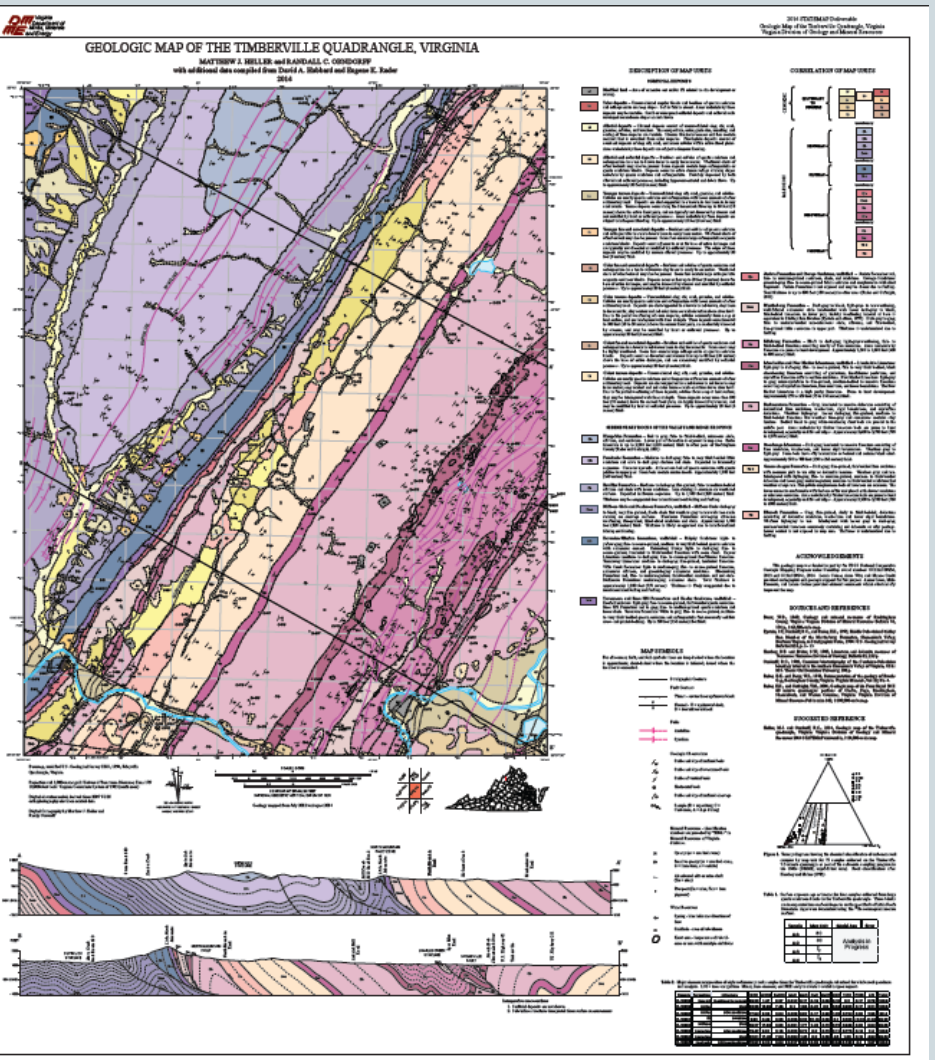

#### No Base maps

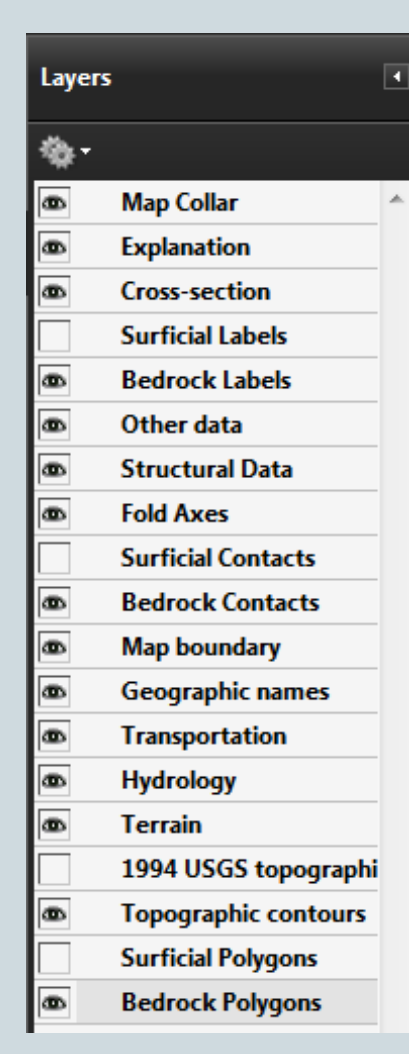

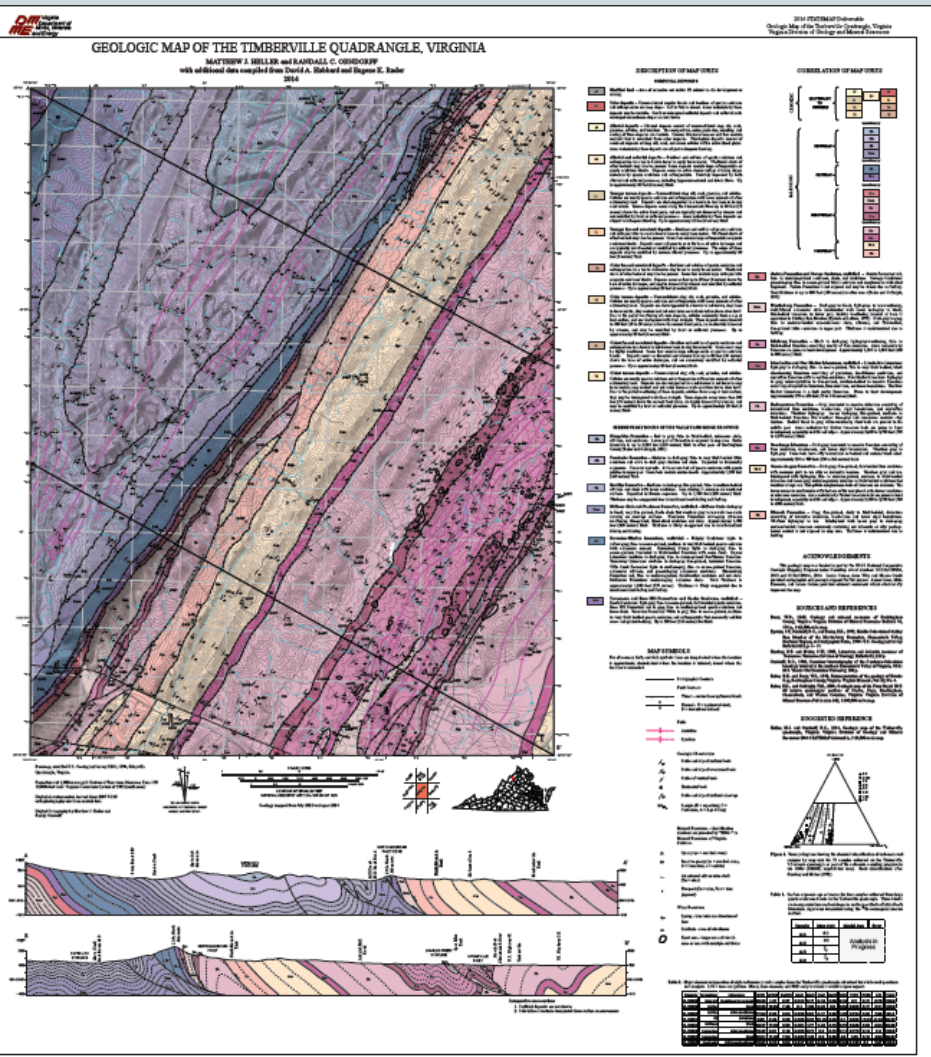

#### No surficial geology

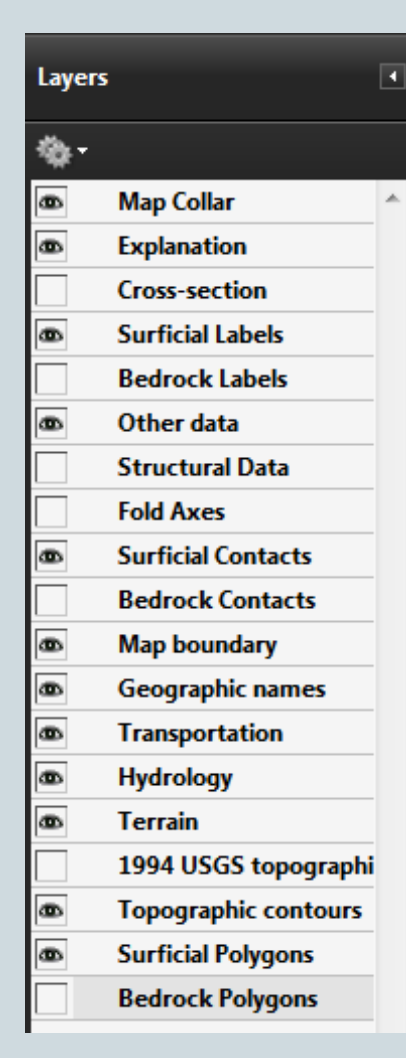

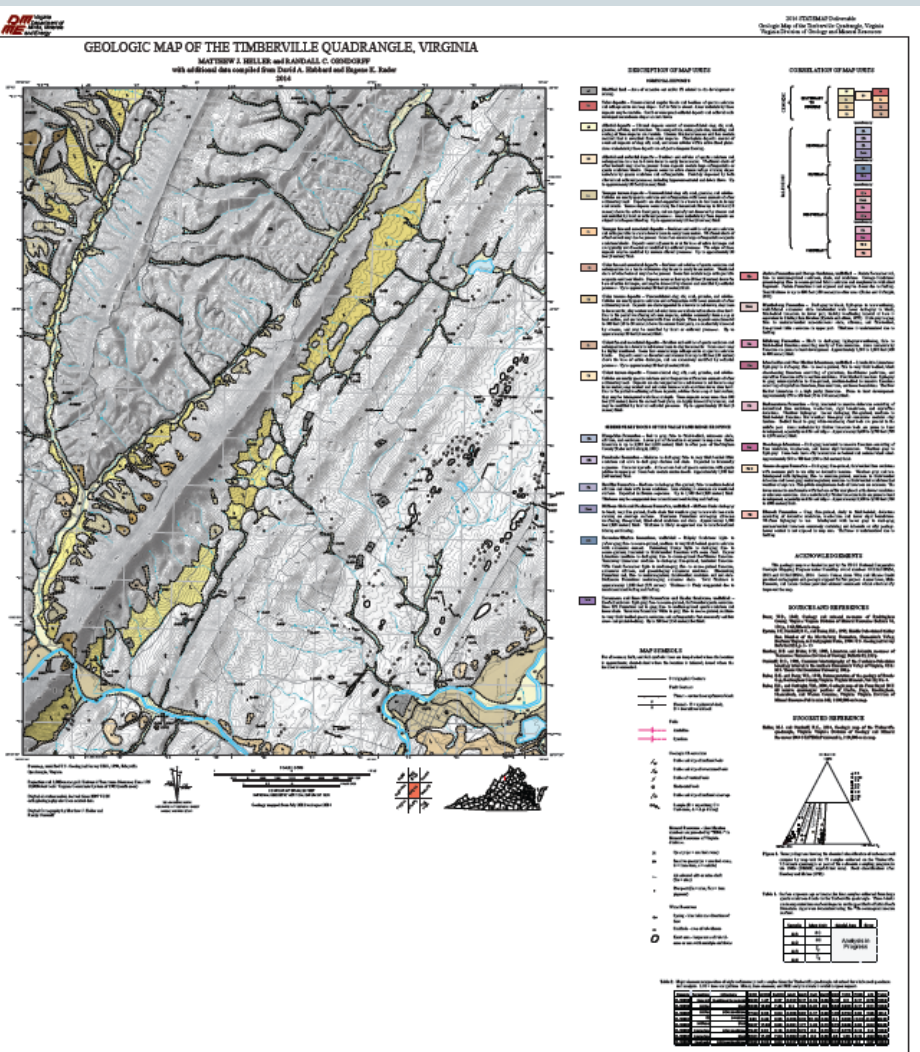

#### No bedrock geology

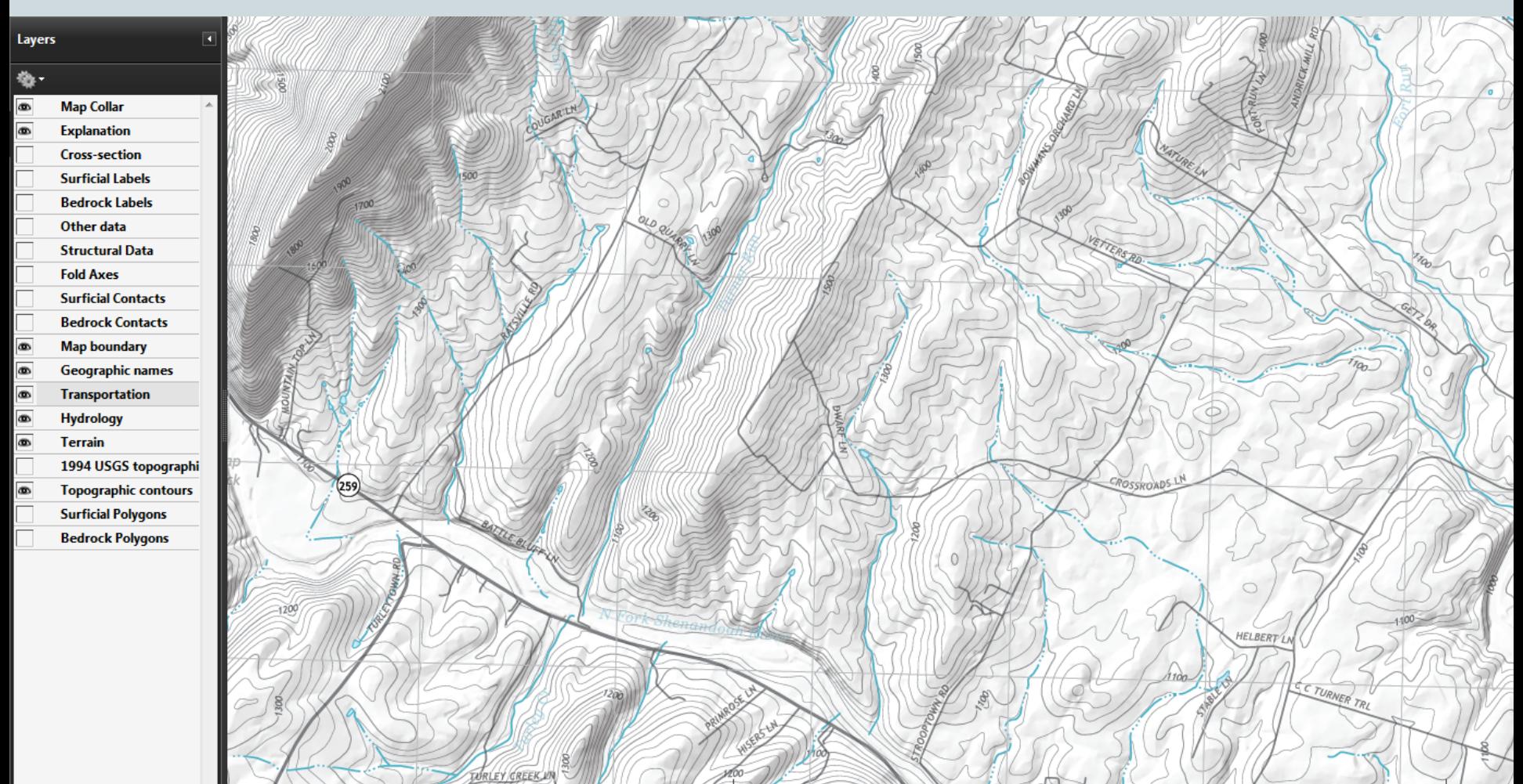

Base map

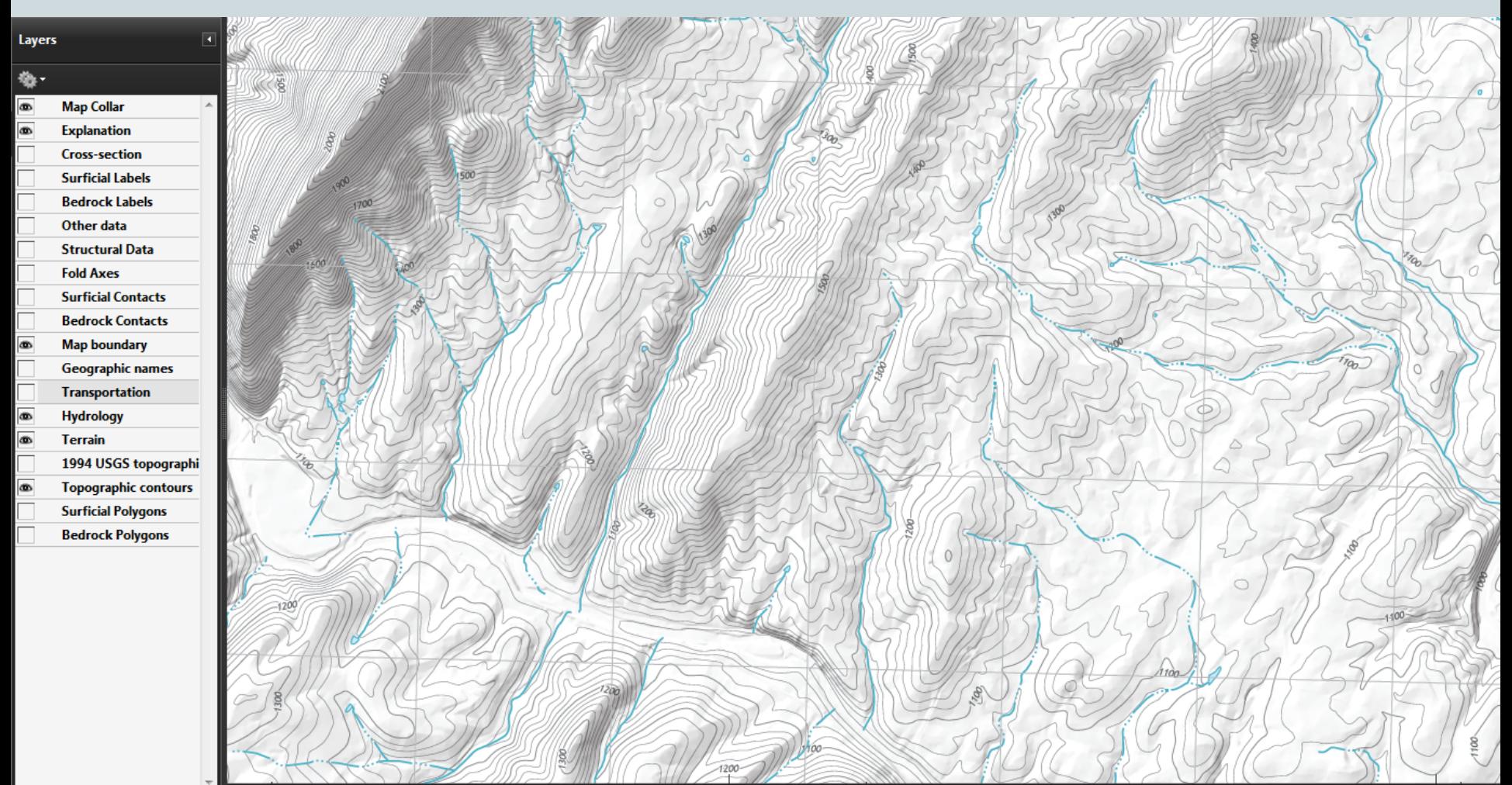

#### Base map –no roads

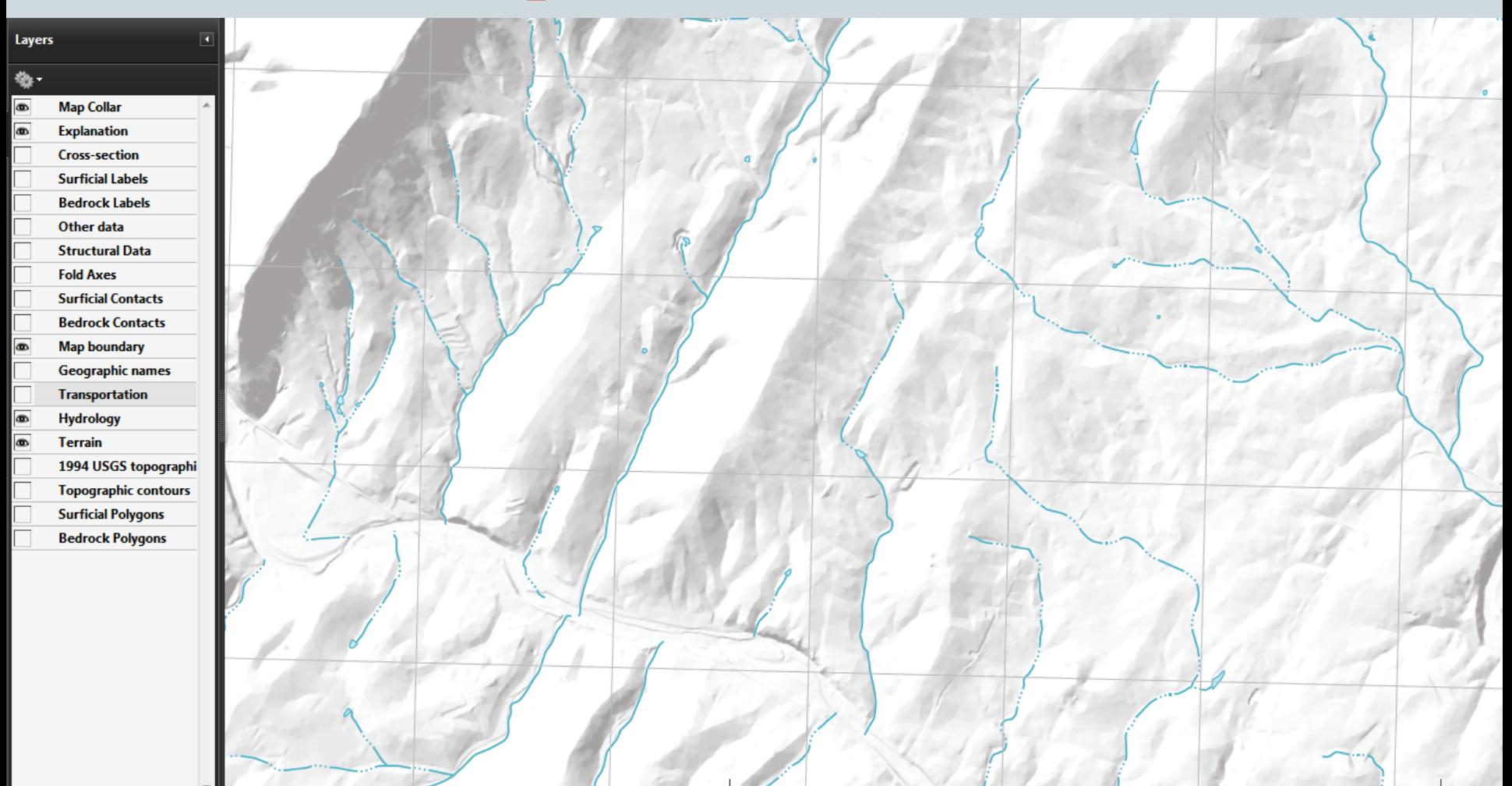

Base map –no roads or topo

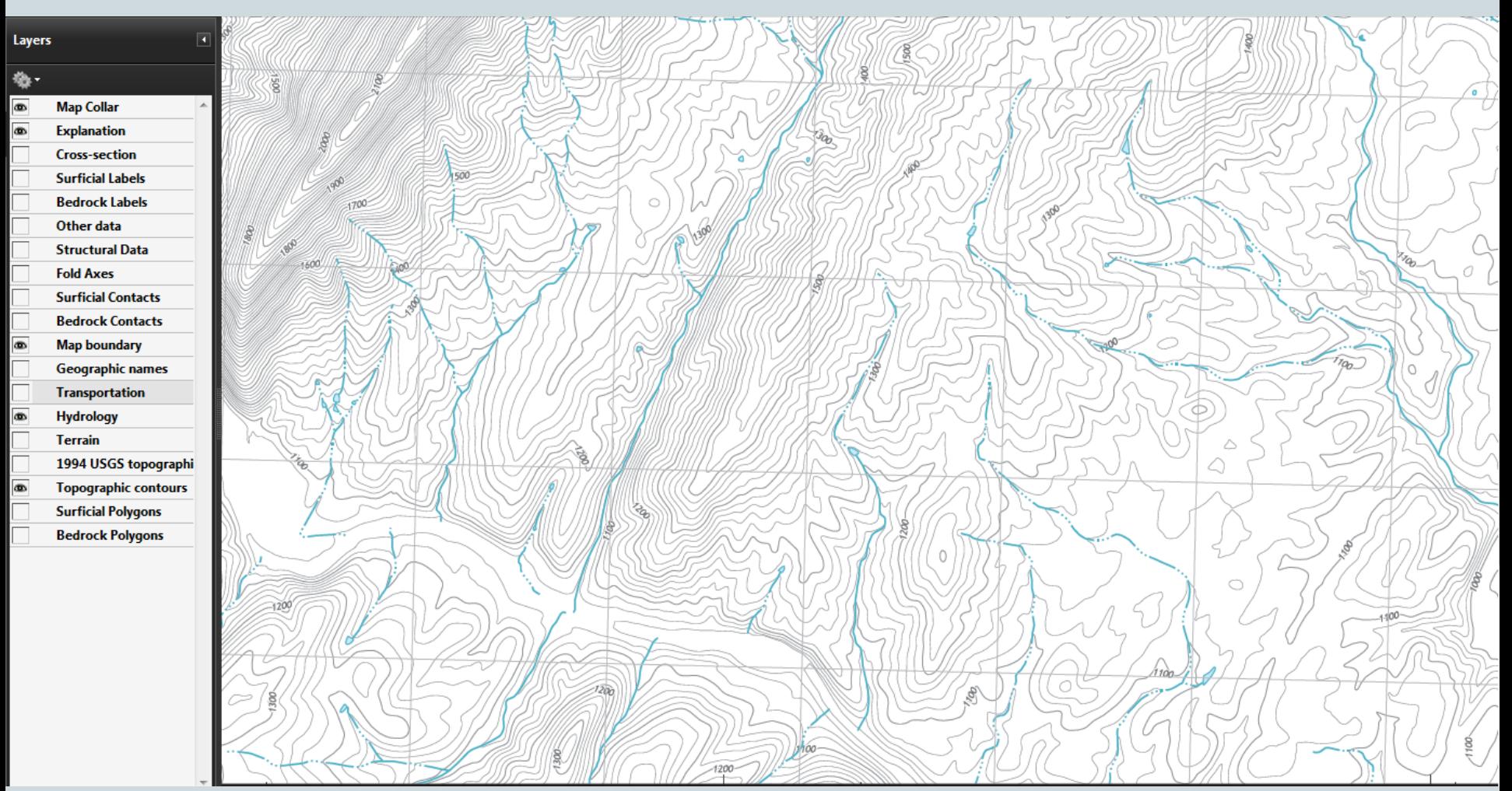

Base map –no hillshade

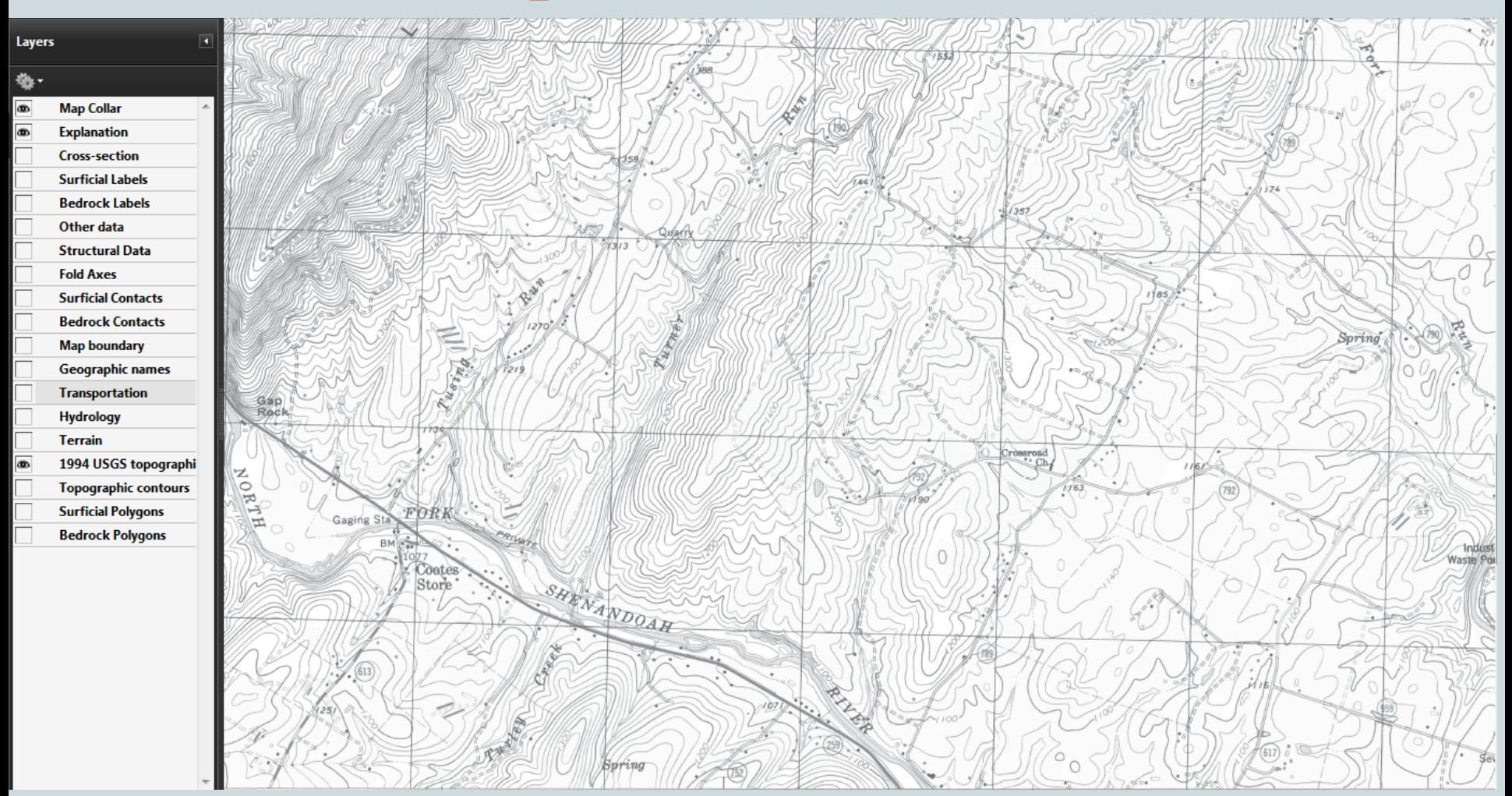

Base map –1994 topo

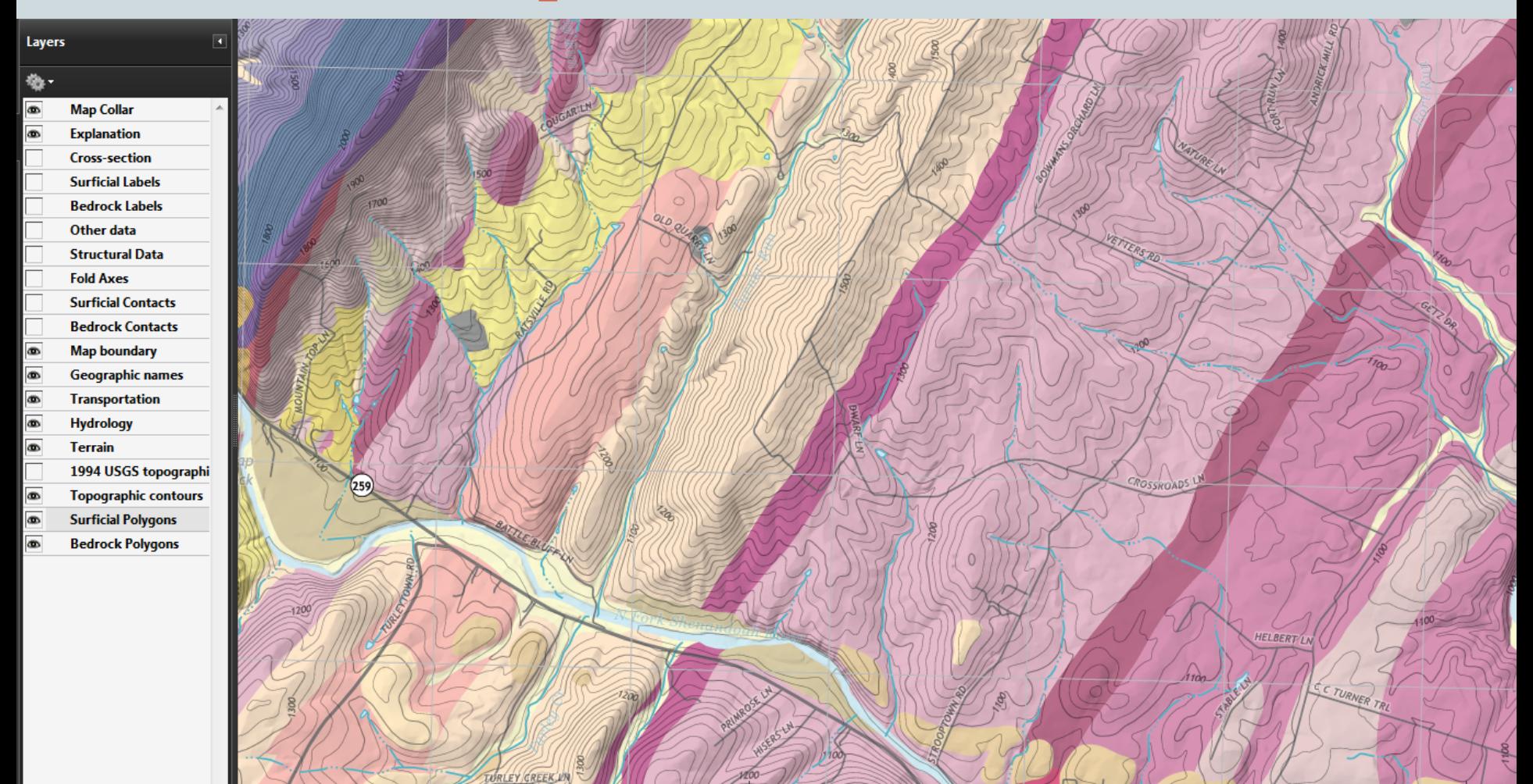

Geology – polygons only

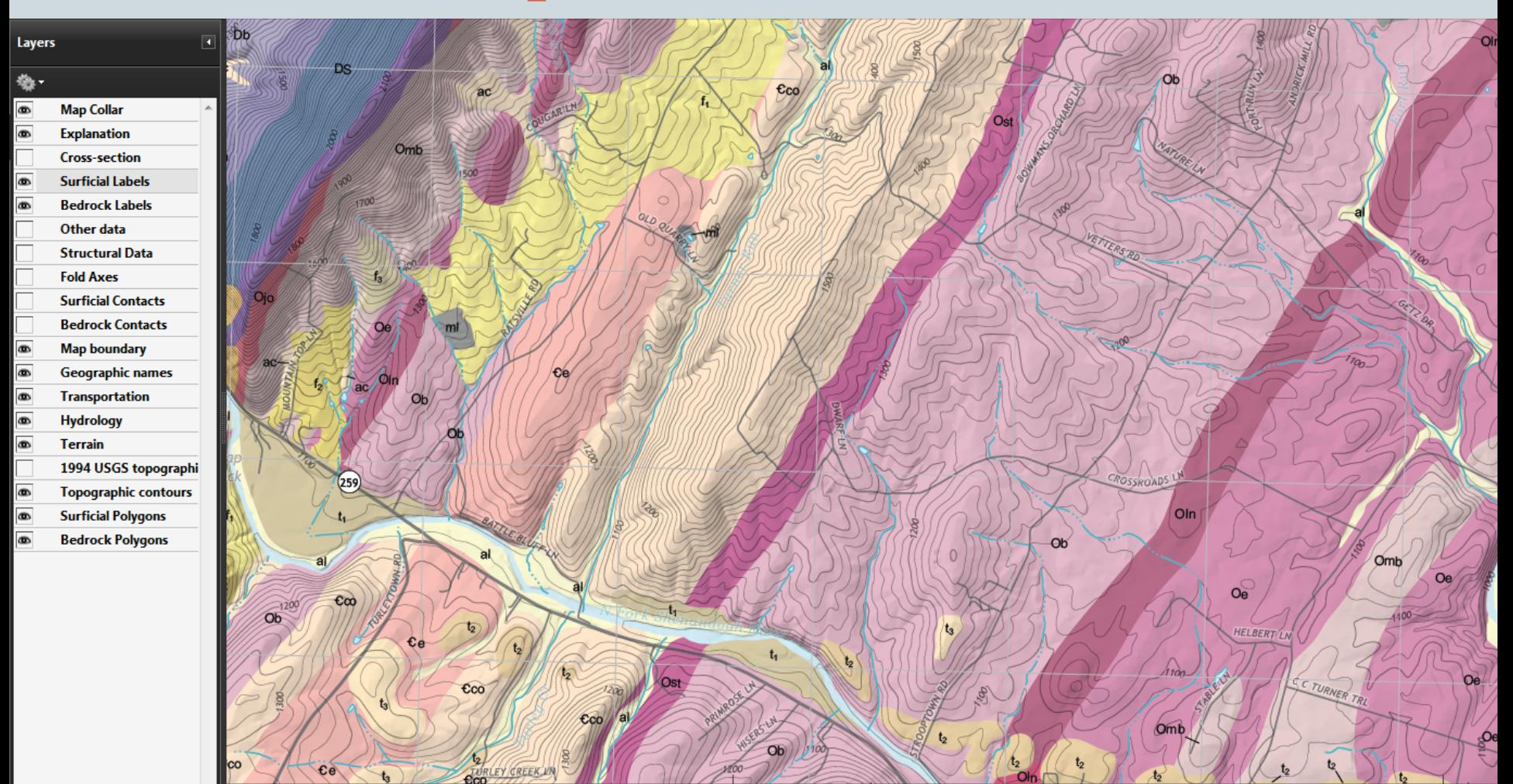

Geology – add labels

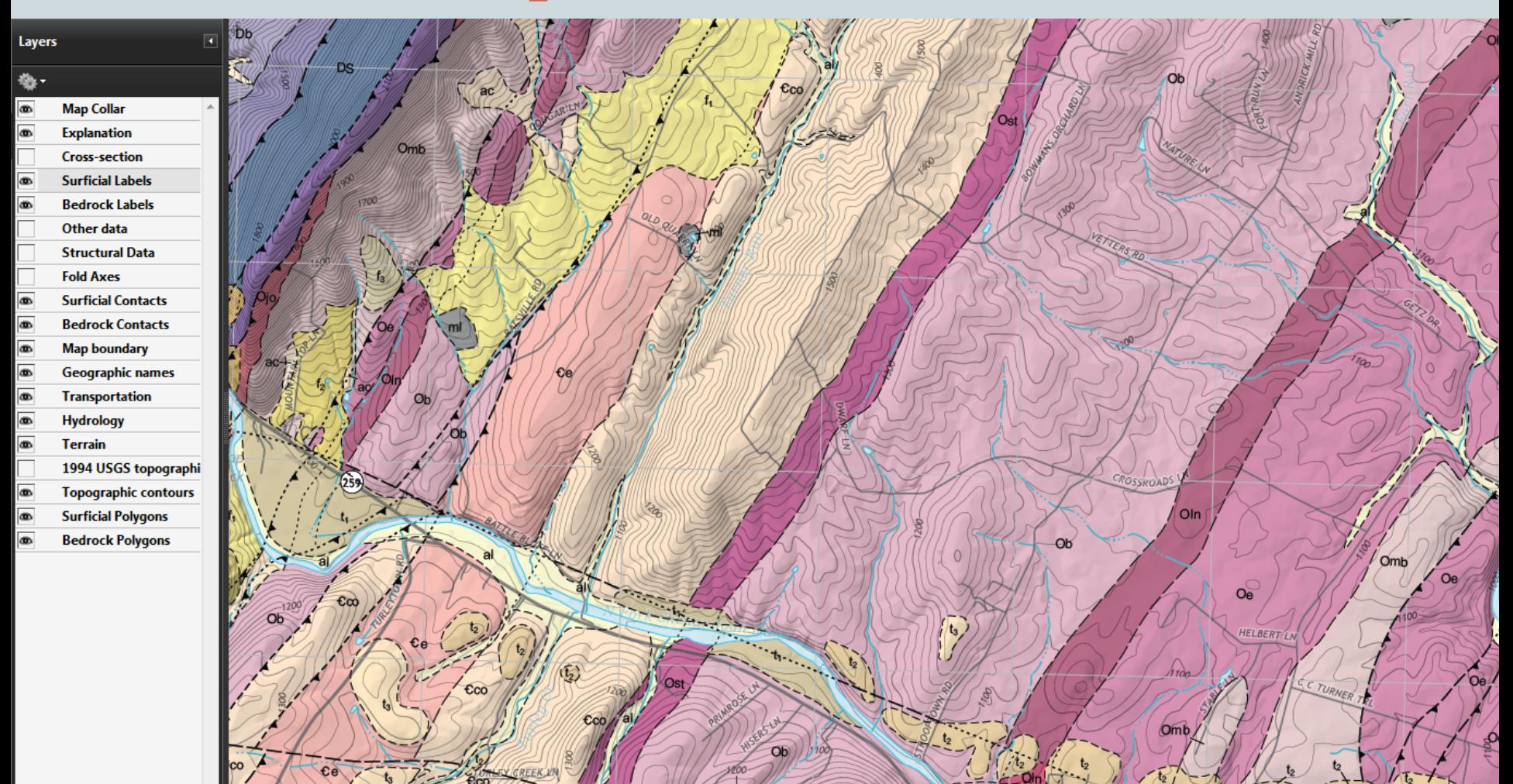

Geology – add contacts

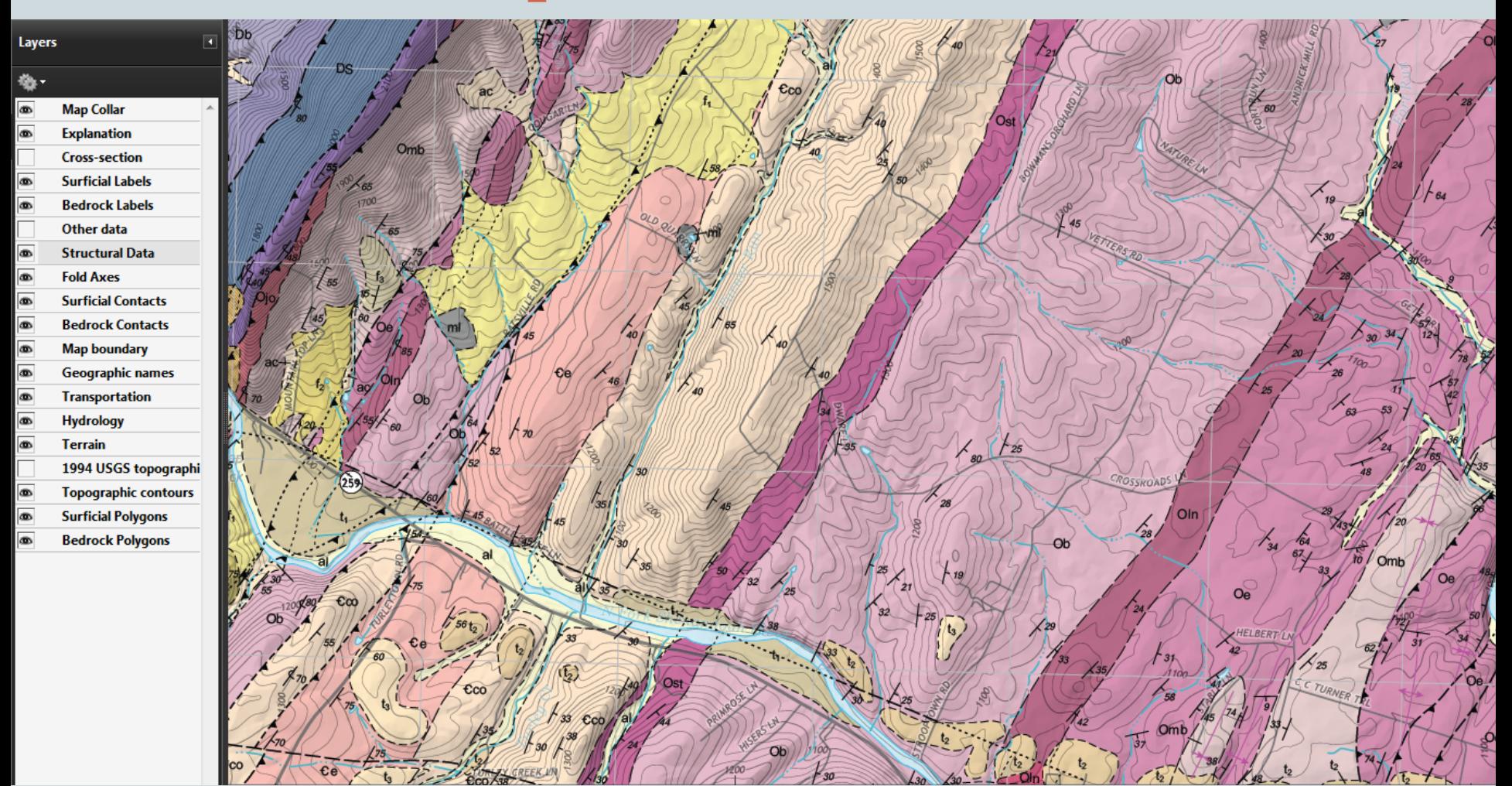

Geology – add structural data

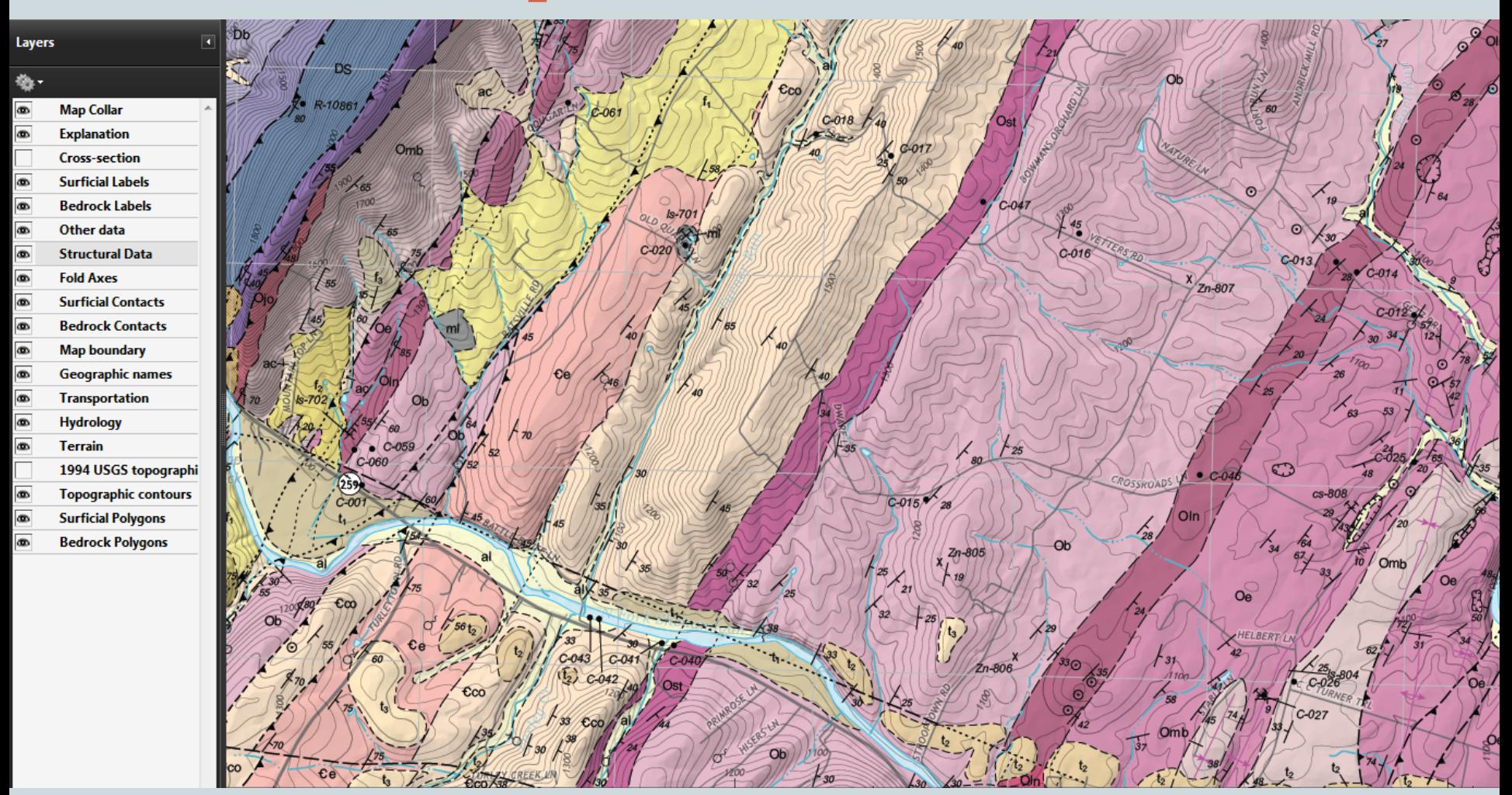

Geology – add other point data

# Example PDF- specialized maps for users

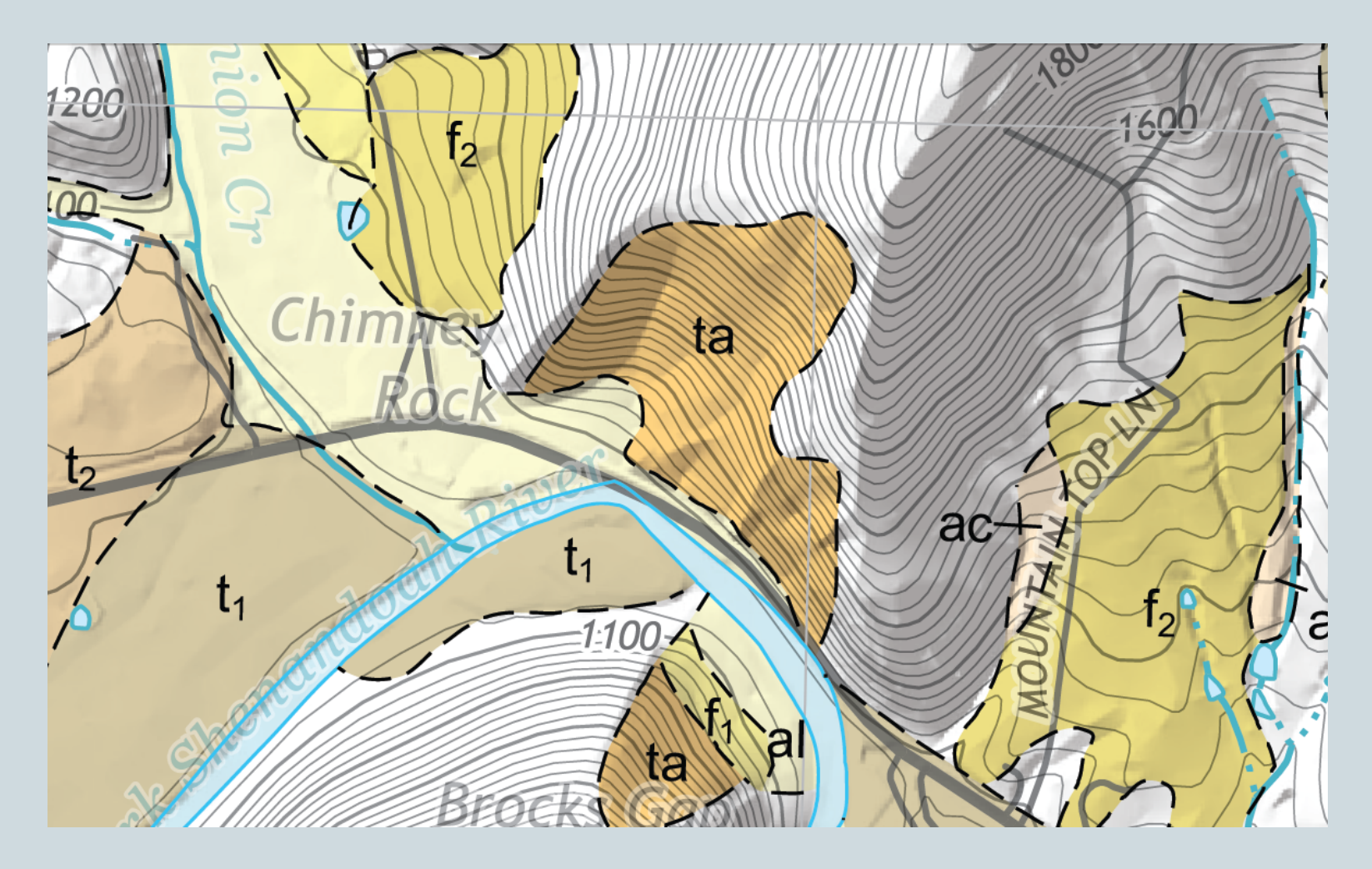

#### For Geotechnical – slope stability report

# Example PDF- specialized maps for users

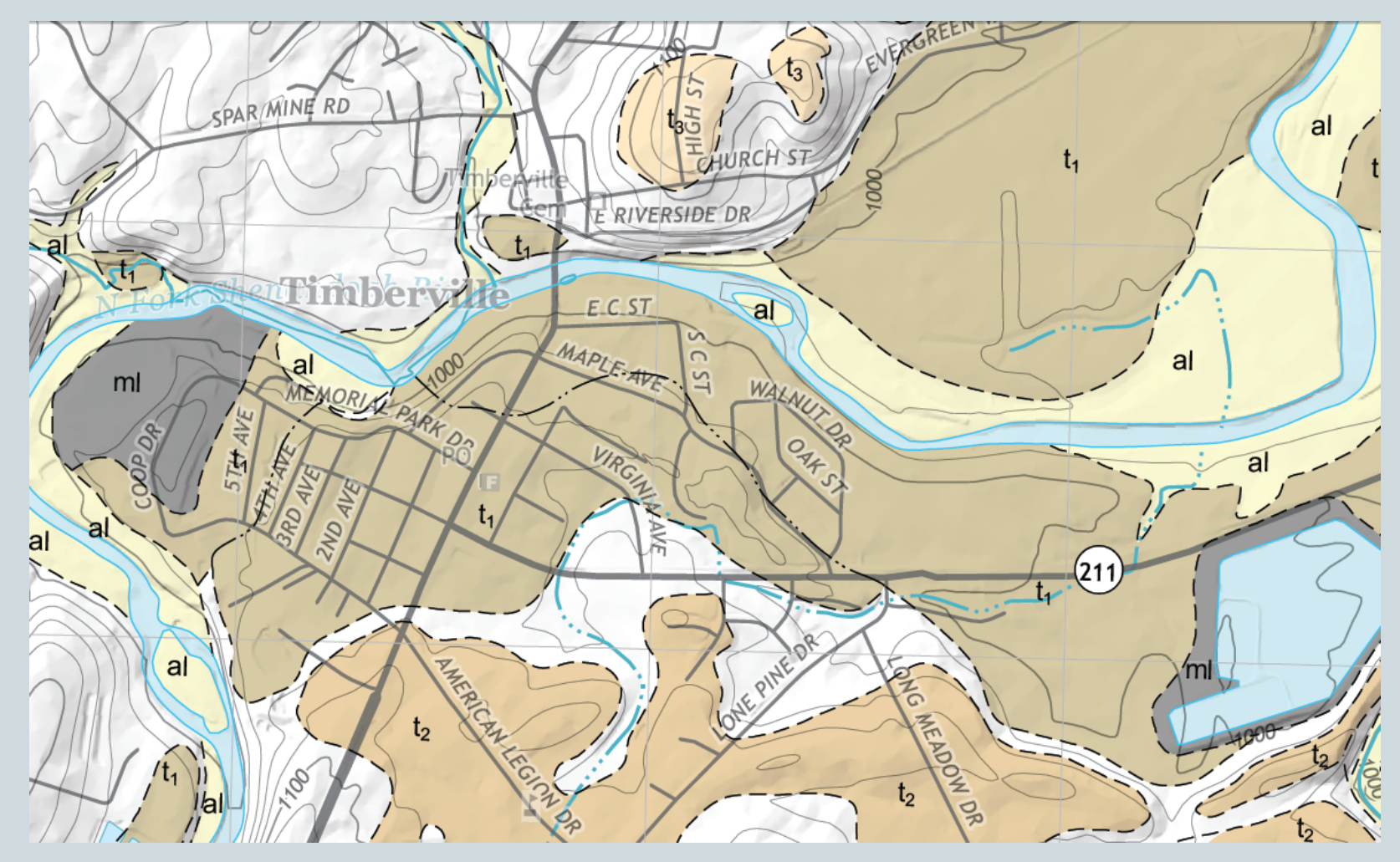

For land use planning report

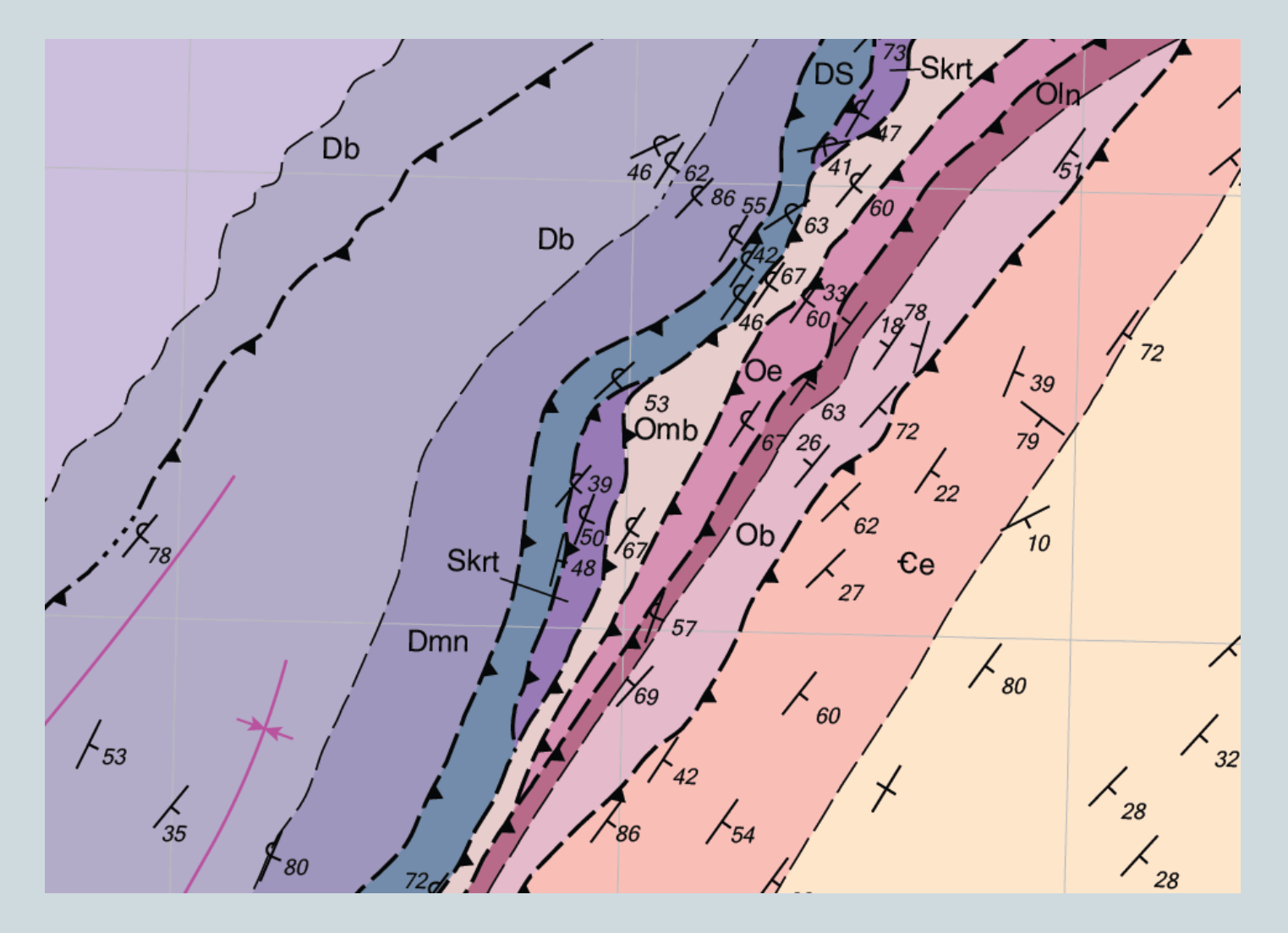

For geologic field trip guidebook

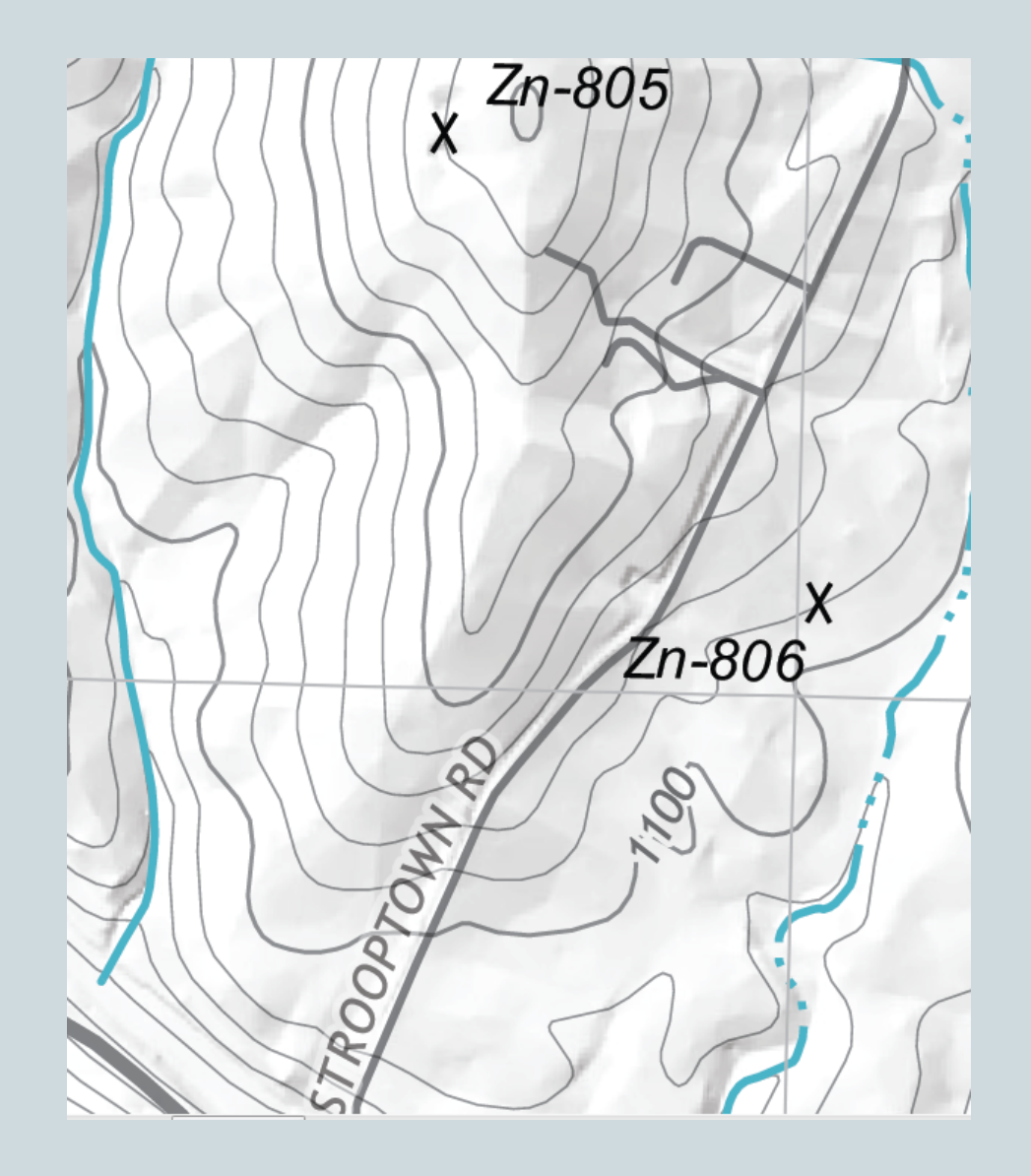

For mineral resources study

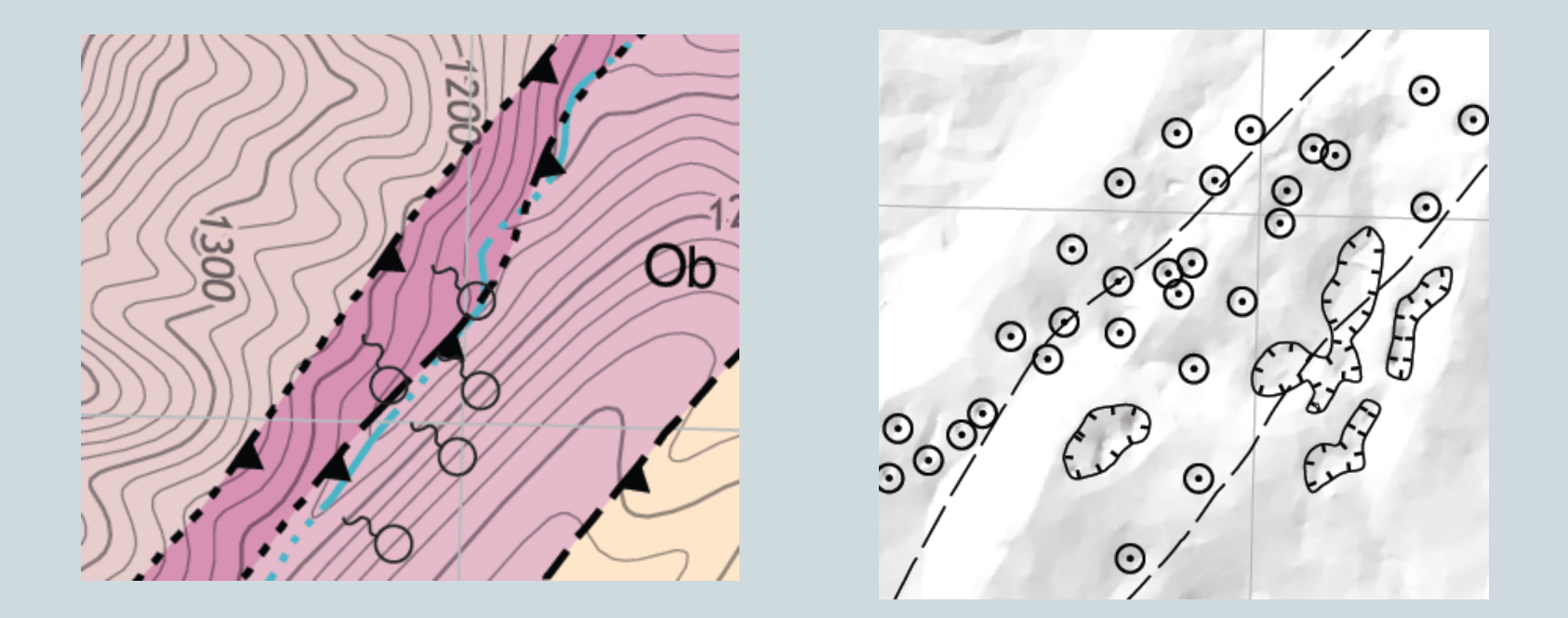

#### For groundwater – hydrology report

### How do we make layered PDFs?

- Geology is compiled in ESRI ArcMAP using NCGMP09 template, represented using FGDC symbology, and exported to Adobe Illustrator.
- New topographic map layers are exported separately from the PDF as EPS files. Old topographic map is added as a JPEG
- Hillshade is exported from Esri ArcGIS as a JPEG brightness is adjusted so that flat areas are nearly white
- Map Collar, Explanation and Cross-section are completed in Adobe Illustrator
- Layers are organized and ordered for best appearance and given user friendly names. Extraneous layers are deleted
- The Adobe Illustrator map saved as Adobe PDF
- In Adobe Acrobat, properties set to show layers panel on open. Old topographic map is set to not be shown as a default.

# Conclusions

- Virginia has a diverse map users who use geologic maps for a variety of purposes.
- Digital images are a preferred format for the majority of our customers.
- Providing access to map layers in PDF allows map users to customize a map to suit their needs.
- Customer feedback has been very positive.

.